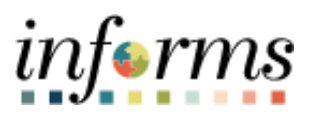

**Miami-Dade County**

# Approving Assets Created Via Interfaces Job Aid

**Version 1.0**

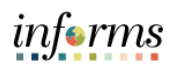

## <span id="page-1-0"></span>**TABLE OF CONTENTS**

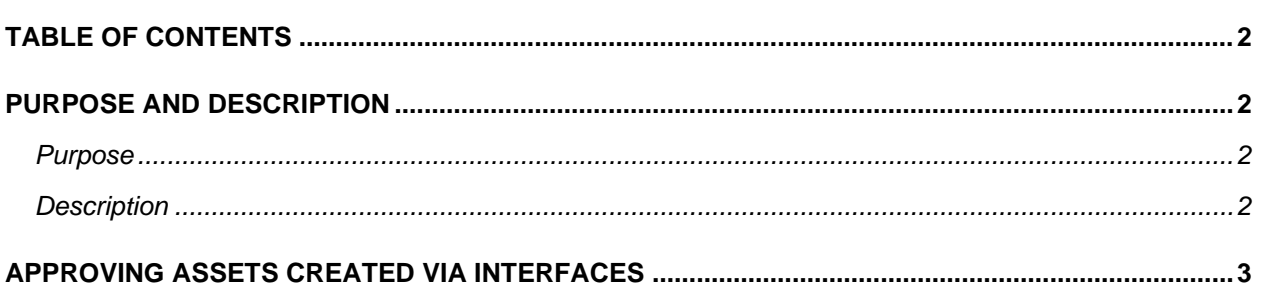

#### <span id="page-1-1"></span>**PURPOSE AND DESCRIPTION**

#### <span id="page-1-2"></span>**Purpose**

This document explains the process involved in approving assets that were created via the various interfaces within INFORMS. This function is to be done by the Department Asset Manager.

## <span id="page-1-3"></span>**Description**

Asset Management enables you to add assets from existing purchase orders and receipts, payables, and project costing modules.

The purchase order, payable or voucher, and project costing should include the relevant AM Business Unit, Profile ID, Tag Number (if Internal Services Department provided), and Capitalization Status.

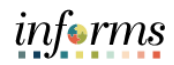

# <span id="page-2-0"></span>**APPROVING ASSETS CREATED VIA INTERFACES**

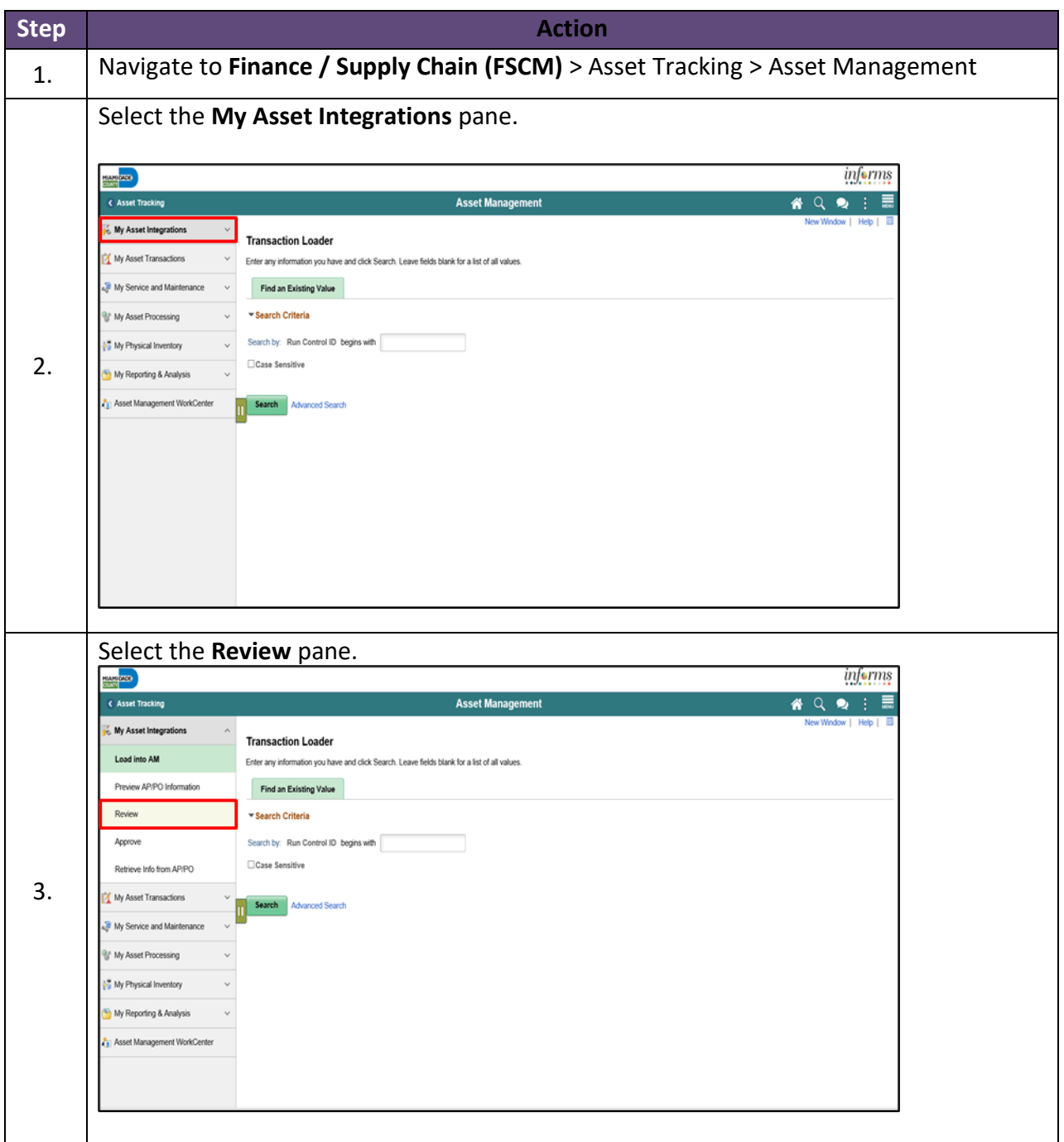

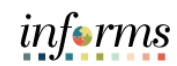

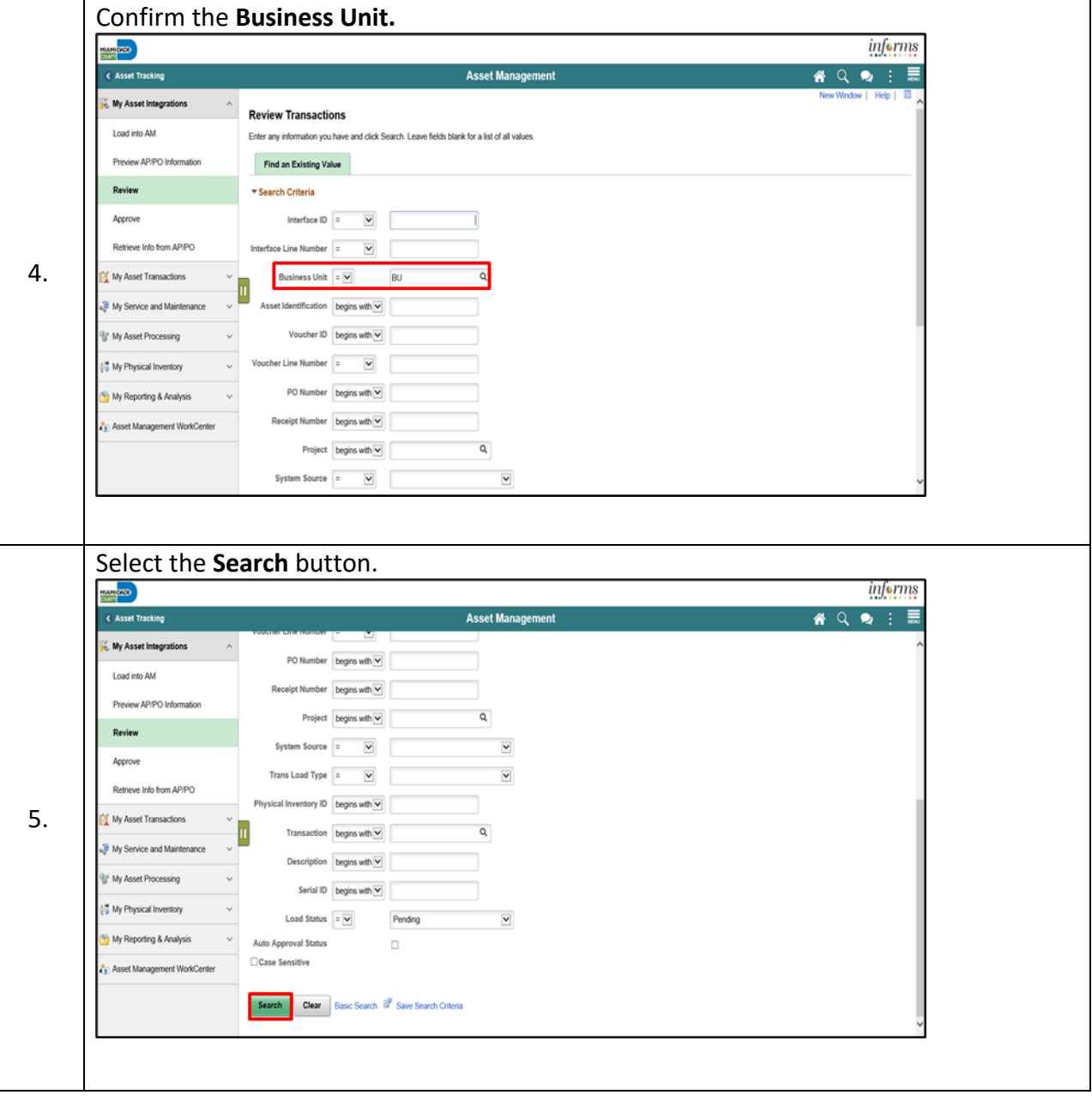

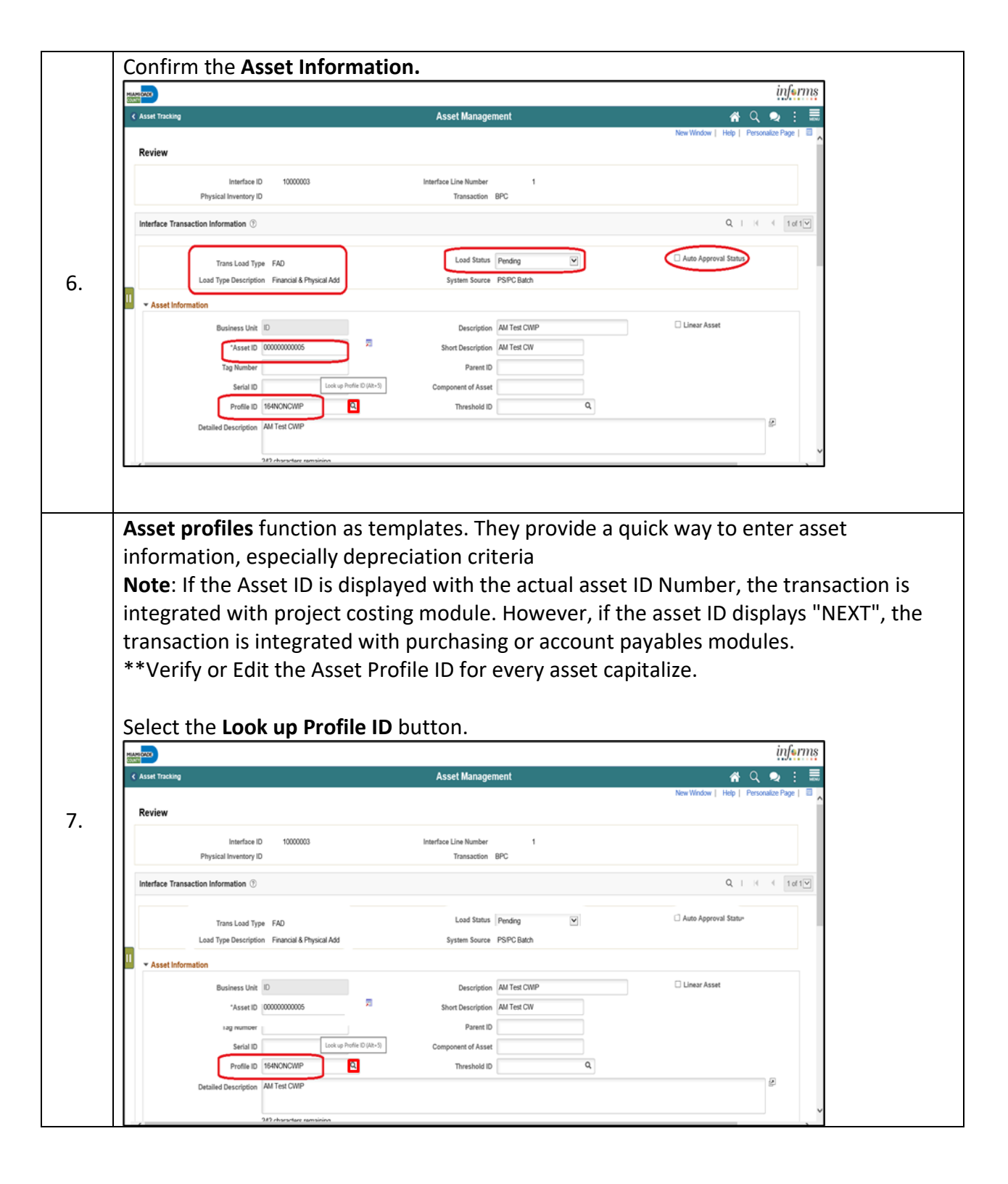

 $inf\bullet rms$ 

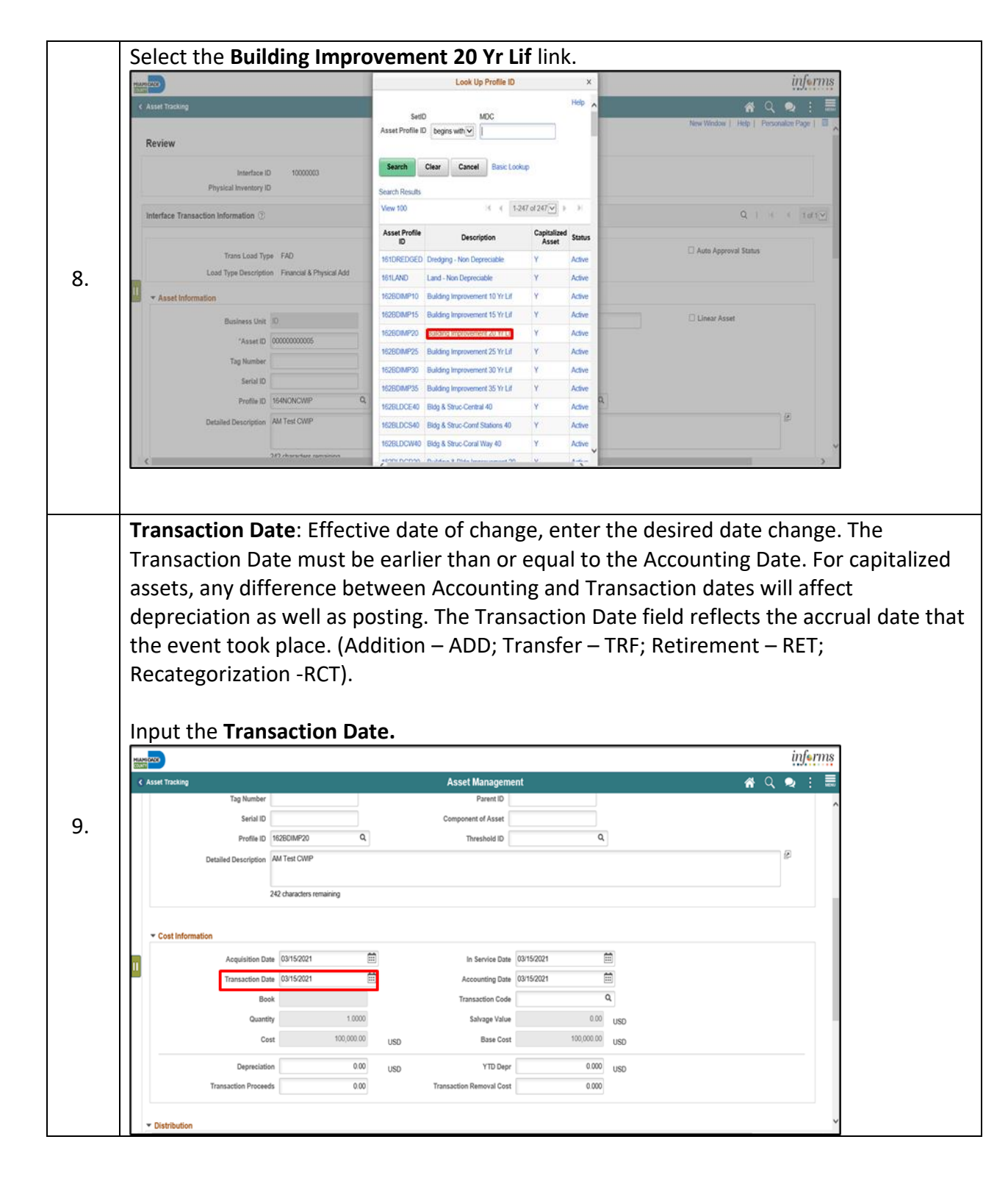

informs

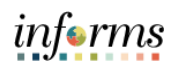

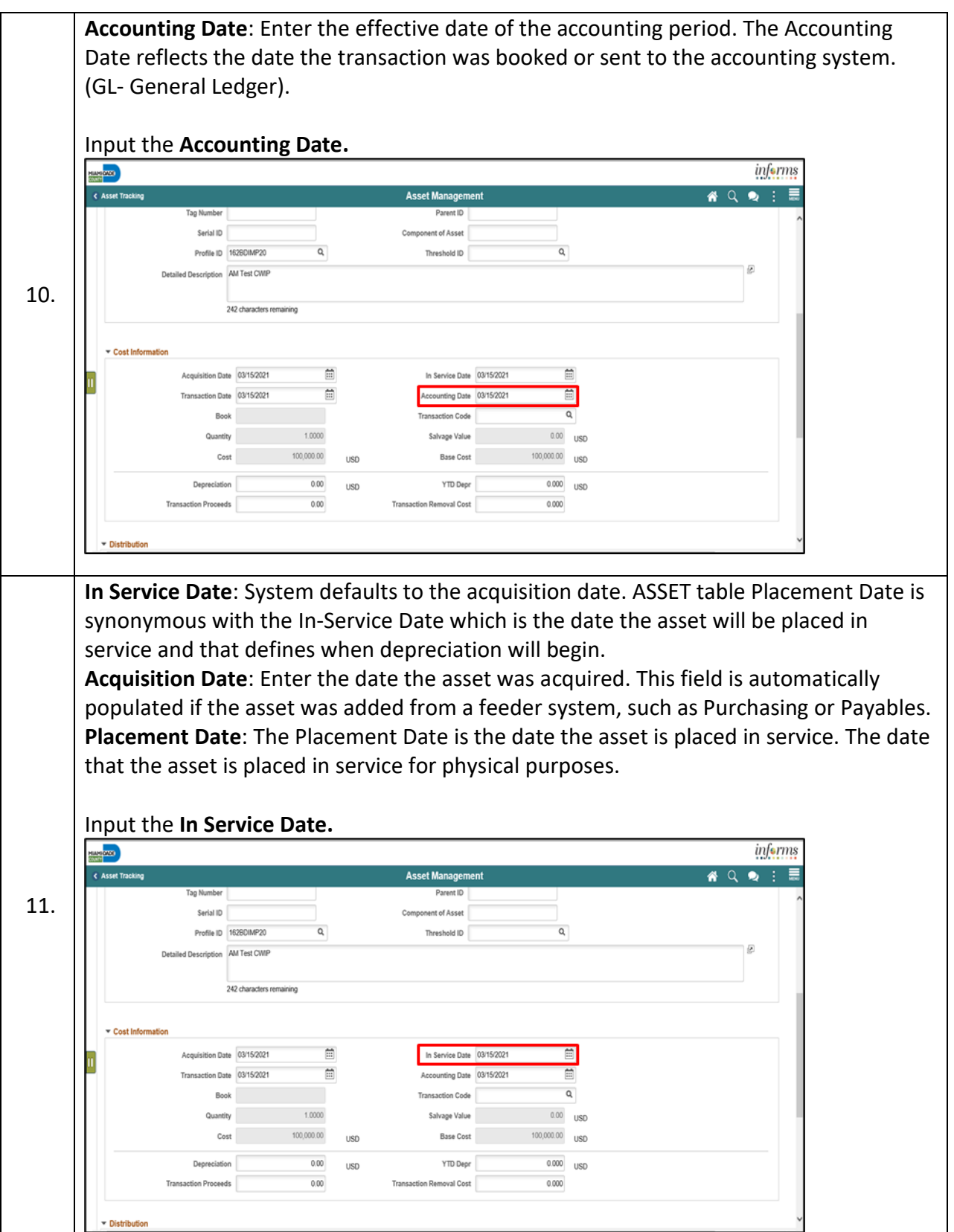

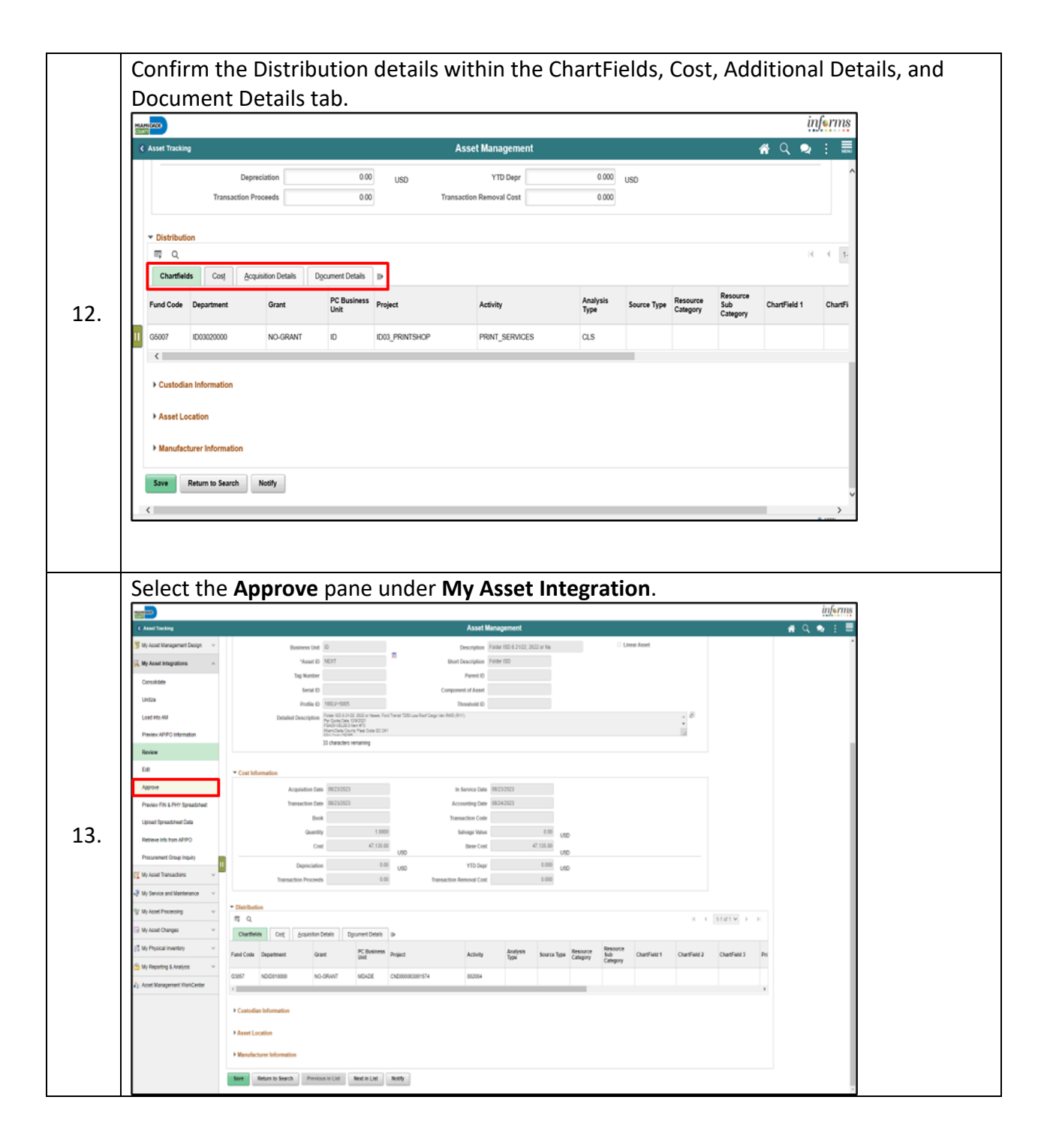

informs

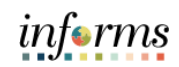

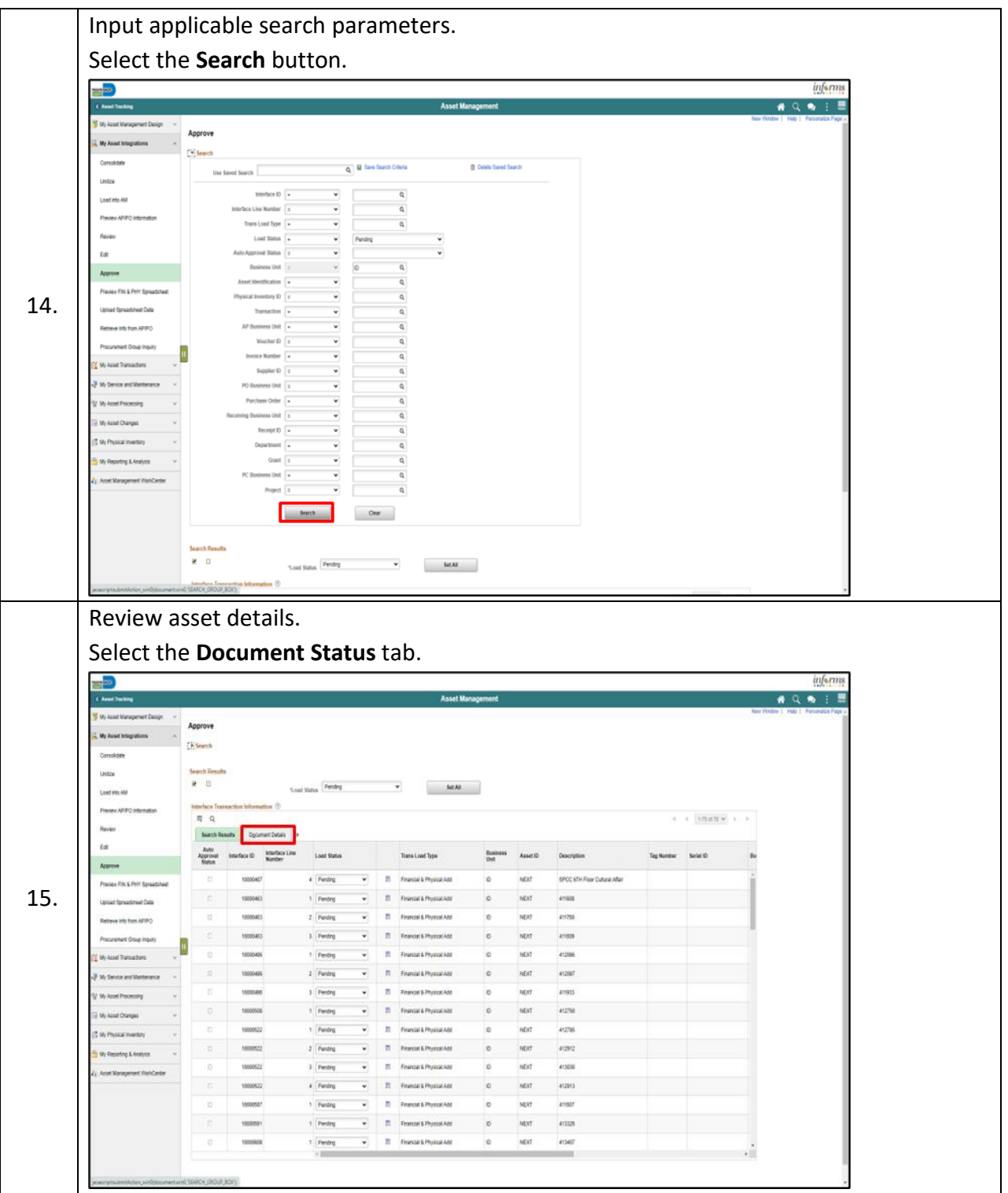

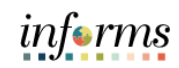

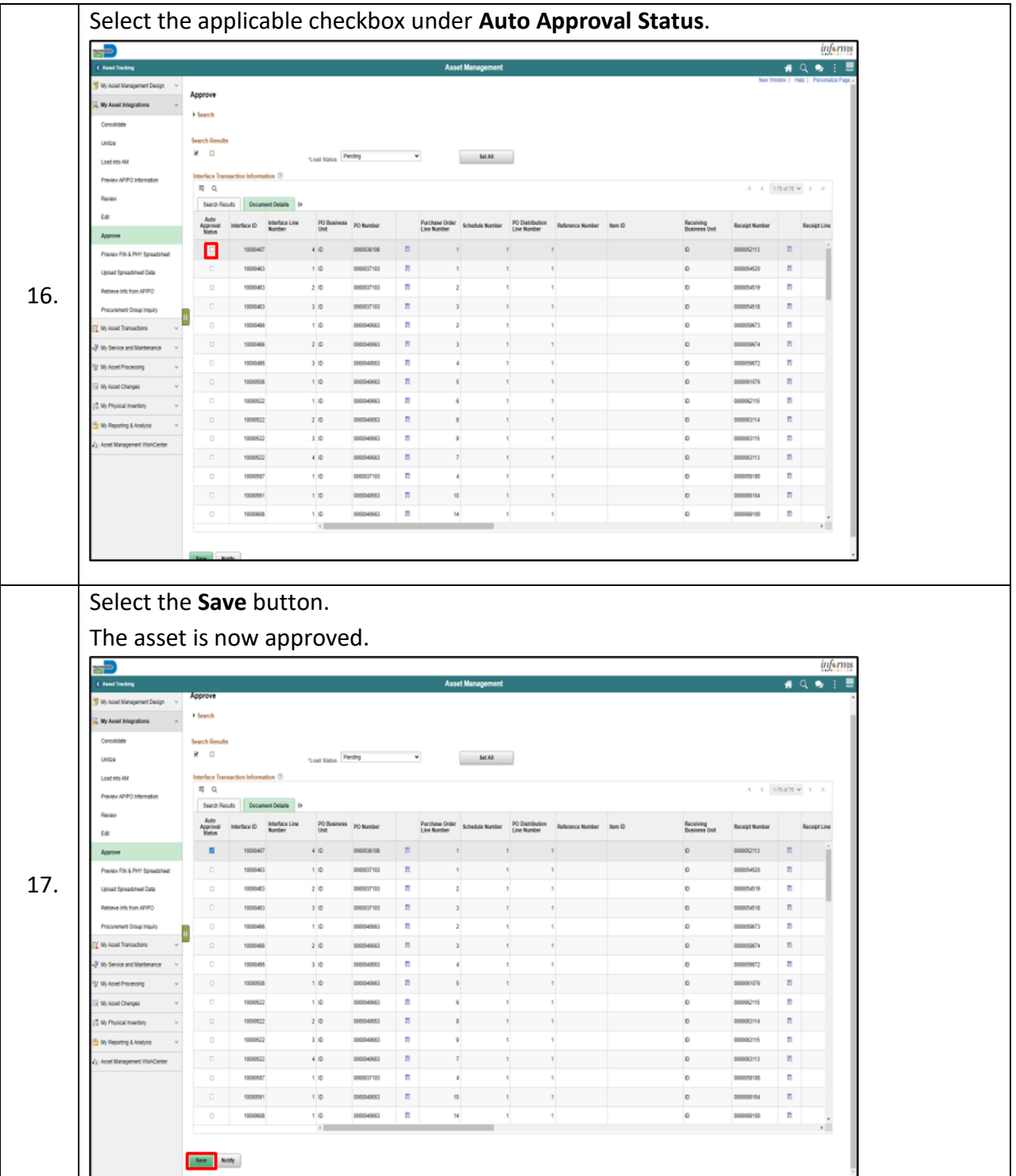